## **Programmeerimise põhikursus**

TTÜ eksam: 16. jaan 2013.

## **Täida ära oma nime, kursuse ja matriklinumbri lahtrid:** Need lahtrid täidab õppejõud:

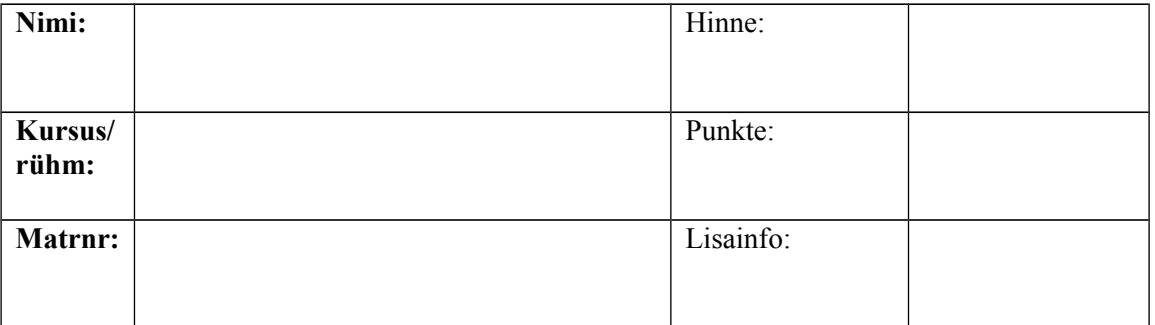

## **Iga küsimus annab 12 punkti. Küsimuse alla suurde lahtrisse kirjuta vastus. Lehe tagakülgi kasuta mustandiks.**

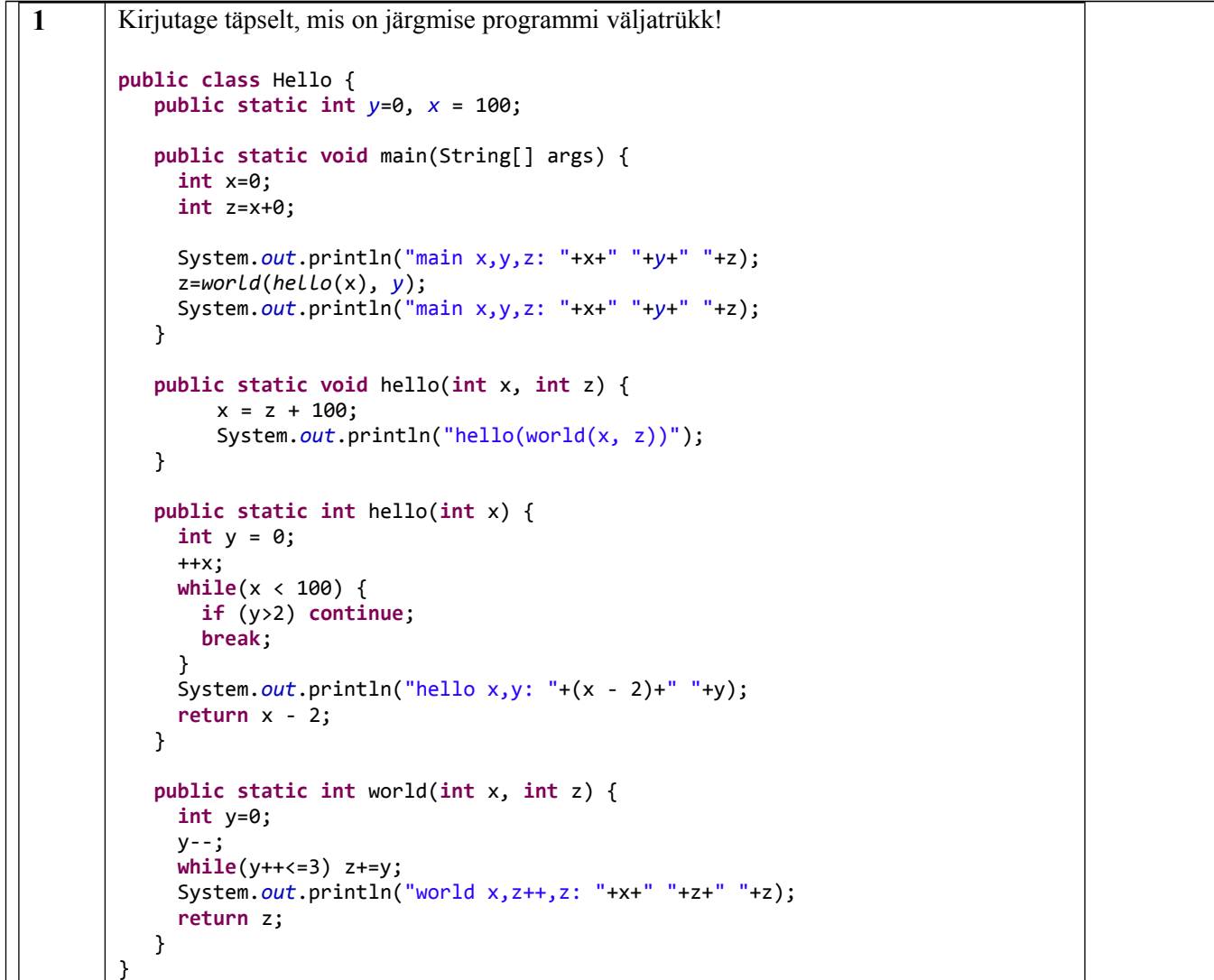

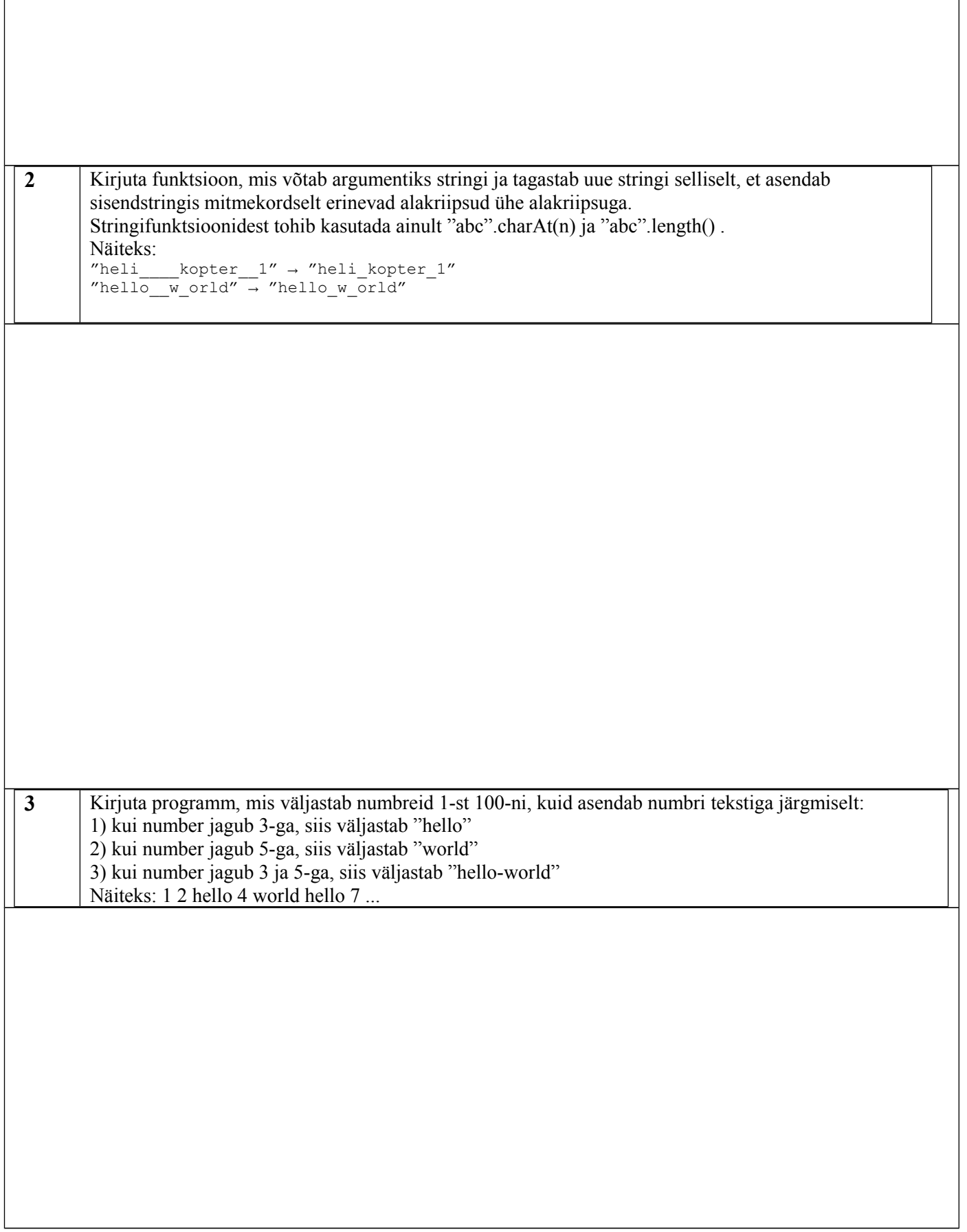

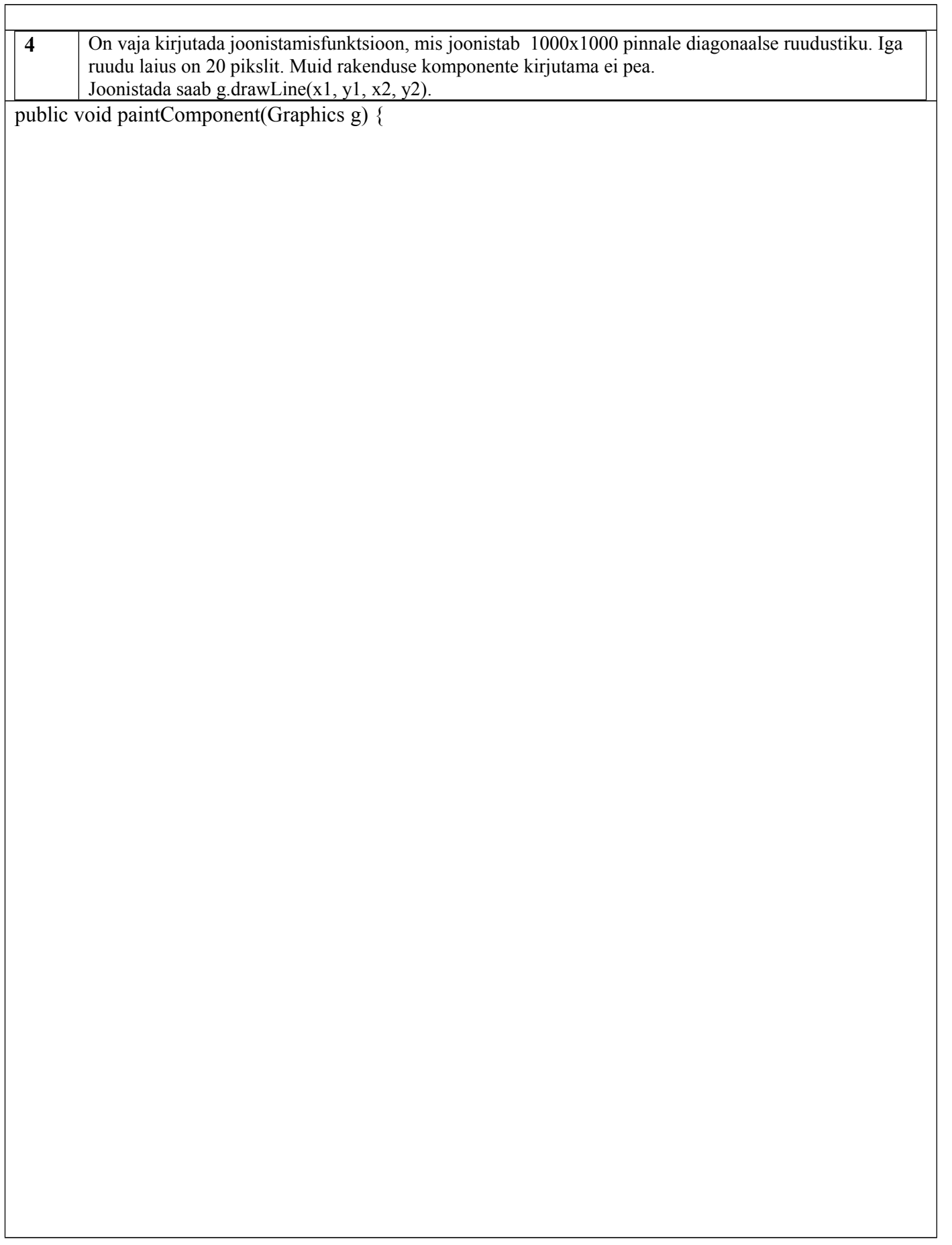

Ē,

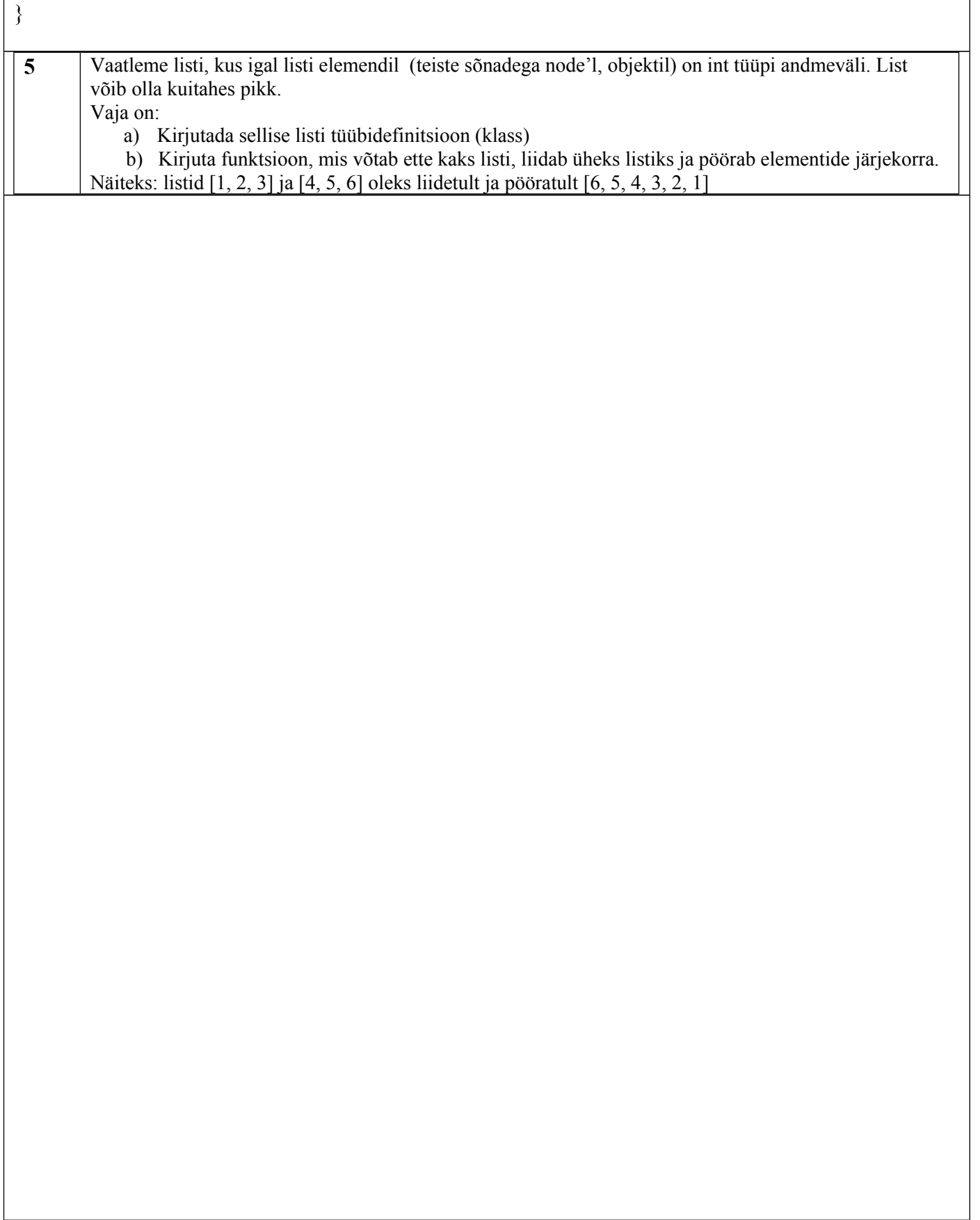